# Package 'OHCSpackage'

May 11, 2023

Title Prepare Housing Data for Analysis

Version 0.1.5

Maintainer Ilythia Morley <ilythia.morley@gov.bc.ca>

Description Prepares census and core housing needs data, specifically designed for use with Statistics Canada data and standardized input data. The package offers functions for tidying, organizing, and splitting complex data tables, making it easier for users to perform analyses on the data. 'OHCSpackage''' is particularly useful for those working with census data that has a consistent format, number of rows, and number of columns. With this package, users can save time and streamline their data preparation processes.

License GPL-3

Encoding UTF-8

Imports dplyr, openxlsx, readr, tibble, utils

RoxygenNote 7.2.3

NeedsCompilation no

Author Ilythia Morley [aut, cre, cph], Eric Borthistle cre [aut]

Repository CRAN

Date/Publication 2023-05-11 10:00:03 UTC

## R topics documented:

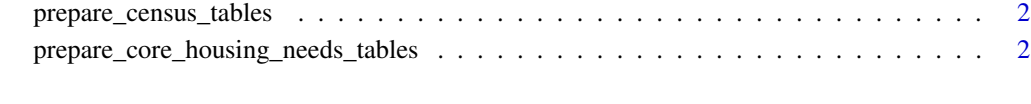

**Index** [4](#page-3-0)

<span id="page-1-0"></span>prepare\_census\_tables *Prepare Census Tables*

#### Description

This function takes a path to a directory containing CSV files of census data tables, and a path to an output directory. It cleans the data tables and exports them as Excel files to the output directory.

#### Usage

```
prepare_census_tables(input_path, output_path, write_output = FALSE)
```
#### Arguments

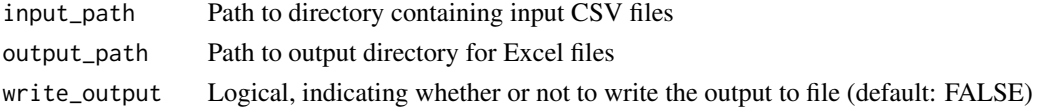

#### Value

If write\_to\_file is TRUE, a list of file paths for the Excel filesw will be produced.

#### Examples

```
temp_dir <- tempdir()
file_path <- paste0(temp_dir, "/", "outputs/")
prepare_census_tables(system.file("extdata/census_data",
package = "OHCSpackage"), file_path, write_output = TRUE)
```
prepare\_core\_housing\_needs\_tables *Combine CHN tables*

#### Description

This function reads in a table of data on core housing needs by municipality and creates a combined table that separates out each variable in the data into its own column. The resulting table is exported as a CSV file if write\_output is TRUE.

#### Usage

```
prepare_core_housing_needs_tables(
  input_path,
  output_path = NULL,
  write_output = TRUE
)
```
### Arguments

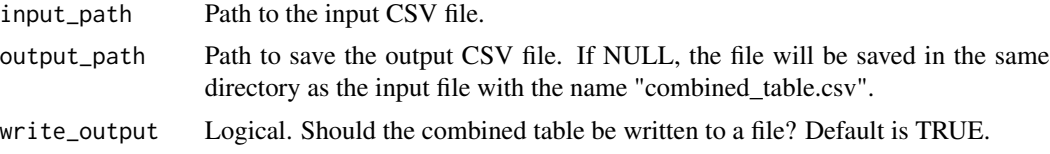

#### Value

A data frame containing the combined data.

# <span id="page-3-0"></span>Index

prepare\_census\_tables, [2](#page-1-0) prepare\_core\_housing\_needs\_tables, [2](#page-1-0)